## **SOFTWARE PARA EL DISEÑO DE TRANSMISIONES**

Ing. Oscar Fernández Fernández<sup>1</sup>, Ing. Osmany Sandino Lipiz<sup>2</sup>, Lic. Bárbaro Peña Rodríguez<sup>3</sup>

*1, 2,3.Universidad de Matanzas "Camilo Cienfuegos", Vía Blanca Km.3, Matanzas, Cuba* **Resumen**

La actividad del diseño enfocado a los sistemas de transmisiones mecánicas es extremadamente amplia debido a la gran diversidad que existe y las posibles combinaciones que pueden diseñarse

Tomando como base fundamental las explicaciones y propuestas metodológicas que se ofrecen en la asignatura Elementos de Máquinas se decidió implementar un software que permite ejecutar la secuencia lineal de las propuestas metodológicas de cálculo de engranajes cilíndricos, correas trapeciales (perfiles estrechos) y cadenas de rodillos. Con esta herramienta pueden realizarse diseños preliminares de estas, lo que le facilita al usuario tener una concepción más clara del diseño sin verse inmerso en los grandes volúmenes de cálculos. El carácter iterativo que tiene la actividad de diseño es simplificado a través del programa ya que pueden alterarse parámetros en cualquier parte de las metodologías y calcular rápidamente el resto de la secuencia sin esfuerzo alguno.

*Palabras claves: diseño mecánico, transmisiones*

#### 1- Programación del software DISTRANS (DIS*eño*TRANS*misiones*).

La aplicación informática que se ha creado como objetivo de este trabajo ha sido programada en Visual Basic 6.0, puesto que este lenguaje brinda una serie de ventajas respecto a otros softwares profesionales. Visual Basic 6.0 es un lenguaje orientado a objeto que permite de una manera muy fácil introducir, modificar y obtener los parámetros de diseño que influyen en las propuestas metodológicas de cálculo. La interfaz de usuario es muy cómoda y de fácil interacción debido al gran apoyo visual que proporciona. En el caso de Matlab como software profesional, pudiera haberse programado las secuencia metodológicas pero la ejecución de los cálculos en consola dificulta cambiar o reintroducir valores que se definen durante el desarrollo de los cálculos. La toma de decisiones en el diseño provoca que se tengan que modificar valores antes de terminar un mismo diseño, algo que resulta muy fácil en una aplicación programada en Visual Basic ya que solo debe cargarse la ventana o formulario donde se introduce el valor de la variable y a partir de ahí se recalcula el resto del diseño.

El software implementado brinda la posibilidad de calcular:

- a) Transmisión por engranajes cilíndricos.
- b) Transmisión por correas trapeciales.
- c) Transmisión por cadena de rodillos.

Para el cálculo y diseño de cualquiera de estos tipos de transmisiones existen y pueden crearse un sin número de programas para su desarrollo pero no necesariamente siguen la secuencia de cálculo establecida en las metodologías que ofrecemos. En el caso del programa DISTRANS, se ha seleccionado una secuencia específica, lo que restringe al programa de ser aplicable en otras condiciones que no sean estas.

Según lo programado puede realizarse los cálculos de diseño siguiendo el procedimiento que se aborda a continuación. Para poder explicar con claridad el funcionamiento del programa se describirán de manera muy simplificada los algoritmos de cada metodología.

La secuencia general de los cálculos de diseño para cada una de las transmisiones que recoge el software aparece reflejada en las tablas 1,2 y 3.

| <b>ENGRANAJES CILINDRICOS</b>                                      |                                                                                                    |                                                                                                    |                                                                                                    |  |  |
|--------------------------------------------------------------------|----------------------------------------------------------------------------------------------------|----------------------------------------------------------------------------------------------------|----------------------------------------------------------------------------------------------------|--|--|
| Procedimiento                                                      | Descripción                                                                                                    | Variables de entrada                                                                                                    | Variables de<br>salida                                                                                            |  |  |
| Selección del<br>material.                                         | Se calcula la razón de transmisión, el tipo<br>de carga y el tipo de material recomendado<br>a partir del criterio de las condiciones de<br>explotación. Se deben introducir luego las<br>durezas de los engranajes. | $N_1$ <sub>n</sub> <sub>1</sub> <sub>n<sub>2</sub></sub> HB <sub>1</sub> <sup>HB<sub>2</sub></sup>                                                                                                    | $u_{1,2}$ , TC, TM                                                                                                |  |  |
| Dimensionado<br>previo                                             | Se determinan las características principales<br>de la transmisión como tal.                                                                                                    | $\beta$ u <sub>1.2</sub> , HB <sub>1</sub> , HB <sub>2</sub> , N <sub>1</sub> , n <sub>1</sub> ,<br>$n_2$ , SH <sub>1</sub> , SH <sub>2</sub> , ESQ, K <sub>A</sub> ,<br>$\Psi$ ba, $\sigma_{\text{Hlim1}}$ , $\sigma_{\text{Hlim2}}$ , T | $[\sigma_{H(1,2)}], a_w^t, a_w^n,$<br>m, m <sup>n</sup> , Z <sub>1</sub> , Z <sub>2</sub> , a <sub>w</sub>        |  |  |
| Corrección de<br>los engranajes.                                   | Se establecen los coeficientes de corrección<br>de los engranajes en caso de que se quiera<br>aplicar corrección. Los coeficientes se<br>establecen según el criterio que estime el<br>diseñador                     | $\alpha$ , $\beta$ , $a_w$ , $a_w$ <sup>n</sup> , $Z_1$ , $Z_2$ , $X_1$ , $X_2$                                                                                                    | $X_{\Sigma}$                                                                                                    |  |  |
| Parámetros de<br>los engranajes y<br>velocidad<br>circunferencial  | Se calculan los parámetros geométricos de<br>cada engranajes y la velocidad<br>circunferencial del par.                                                                                                    | $n_1$ , $m^n$ , $Z_1$ , $Z_2$ , $\beta$ , $\Psi$ ba, $a_w$ ,<br>ha*, c*, $X_1, X_2, \alpha$                                                                                                    | $d_{(1,2)}$ , $d_{f(1,2)}$ ,<br>$d_{a(1,2)}$ , h, h <sub>a</sub> , h <sub>f</sub> ,<br>$S_n$ , P, V, $b_{w(1,2)}$ |  |  |
| Comprobación<br>de esfuerzos a<br>contacto                         | Se realiza la comprobación a contacto<br>superficial del par engranado considerando<br>solamente al piñón puesto que será el<br>engranaje de mayor trabajo por diente.                                               | $N_1$ , $n_1$ , $u_{1,2}$ , $d_1$ , $K_A$ , $K_B$ , $K_V$ ,<br>$Z_{E}$ , $Z_{H}$ , Mt <sub>in</sub> [ $\sigma_{H1}$ ], $b_{w1}$                                                                                                    |                                                                                                    |  |  |
| Comprobación<br>de esfuerzos a<br>flexión en el pie<br>del diente. | Se comprueba la resistencia a los esfuerzos<br>de flexión en el pie del diente de cada uno<br>de los engranajes considerando las<br>tensiones admisibles y los coeficientes de<br>seguridad                          | $\overline{Z_1, Z_2, X_1}, X_2, u_{1,2}$<br>$d_1$ , $K_A$ , $K_\beta$ , $K_V$ , $Mt_{in}$ , $m^n$ ,<br>$b_{w(1,2)}$ , $\sigma_{\text{Flim}(1,2)}$ , $S_{\text{F}(1,2)}$<br>$K_{FC(1,2)}$ , $\beta$ , $\alpha$ , $h_a^*$                   |                                                                                                    |  |  |
| Fuerzas<br>generadas en los<br>engranajes.                         | Se calculan las fuerzas que se generan en el<br>punto de contacto de los engranajes                                                                                                    | $d_1$ , Mt <sub>in</sub> , $\beta$ , $\alpha$                                                                                                    | $F_T, F_r, F_a$                                                                                                   |  |  |

*Tabla 1. Pasos fundamentales para el diseño de transmisión por engranajes cilíndricos.* 

*Tabla 2. Pasos fundamentales para el diseño de transmisión por correas trapeciales.* 

| <b>CORREAS TRAPECIALES</b>                            |                                                                                                    |                                                                                                    |                                                      |  |  |  |
|-------------------------------------------------------|----------------------------------------------------------------------------------------------------|----------------------------------------------------------------------------------------------------|------------------------------------------------------|--|--|--|
| Procedimiento                                         | Descripción                                                                                                    | Variables de entrada                                                                               | Variables de<br>salida                               |  |  |  |
| Selección del perfil<br>de la correa                  | A partir de la potencia a transmitir, el<br>número de revoluciones en la entrada de<br>la transmisión y el factor de servicio<br>se determina la potencia de diseño, y a<br>partir de esta con el número de<br>revoluciones, se entra a un nomograma<br>facilitado por los fabricantes                                                                                                    | $n_1$ , N <sub>E, f<sub>s</sub>, Perfil</sub>                                                      | $N_D$                                                |  |  |  |
| Diámetro de las<br>poleas y velocidad<br>periférica   | Se establecen los diámetros de las poleas<br>y la velocidad periférica de las mismas.<br>Para esto se introduce un diámetro para<br>la polea motriz que sea superior al<br>recomendado para dicho perfil. Además<br>se define la razón de transmisión y el<br>coeficiente de deslizamiento para las<br>correas. Luego se determinan a partir de<br>estos datos. los diámetros de ambas<br>poleas, la razón de transmisión real que<br>considera el deslizamiento y la velocidad<br>periférica. | $d_{1}$ , $u_{12}$ , s, $n_1$                                                                      | $d_{(1,2)}$ , $u_{12}$ <sup>real</sup> , $V$ , $n_1$ |  |  |  |
| Cálculos<br>geométricos                               | Se realizan los cálculos geométricos de<br>la transmisión sin necesidad de introducir<br>datos obteniéndose la distancia entre<br>centros preliminar, la longitud<br>normalizada de la correa, el ángulo de<br>abrazado de la misma y la distancia entre<br>centros precisada. En caso que la<br>distancia entre centros preliminar no<br>cumpla con la norma DIN 77 53 el<br>programa se lo comunicará, y deberá<br>modificar el diámetro de la polea motriz.                                 | $\boldsymbol{d}_{(1,2),} \boldsymbol{u}_{12}^{\text{ real}}$                                       | $a_w$ , $a_w^t$ , $L_n$ , $\alpha$                   |  |  |  |
| Comprobación de<br>ciclos a flexión                   | Se realiza la comprobación de ciclos a<br>flexión donde se compara el valor de<br>ciclos calculados con el admisible para<br>perfiles estrechos.                                                                                                    | $V_{1}L_{n}$                                                                                       | $i_f$                                                |  |  |  |
| Cálculo del número<br>de correas y<br>tensado inicial | Se calcula el número de correas y el<br>tensado de las mismas para lo que es<br>necesario introducir el factor de tensado.                                                                                                    | $\overline{\alpha}$ , $\overline{L}_n$ , $u$ , $d_1$ , $N_{D_1}$ , $n_1$ , $V$ , $F_t$ ,<br>Perfil | $z, S_{\rm o}$                                       |  |  |  |
| Fuerza sobre los<br>árboles y duración                | Se determina la fuerza que ejercen las<br>poleas sobre los arboles, y el índice de<br>duración de las mismas para lo que se<br>tiene que introducir el exponente de la<br>curva de fatiga.                                                                                                    | $L_{n,} d_{(1,2),} N_{D,} m, V, Perfil, z,$<br>$S_{\alpha}$                                        | P <sub>1</sub> H                                     |  |  |  |
| Geometría del<br>perfil para las<br>poleas            | Como paso adicional se ha programado<br>la obtención de las dimensiones<br>fundamentales del perfil de las poleas a<br>partir de la norma NC - ISO 41 83.                                                                                                    |                                                                                                    |                                                      |  |  |  |

| <b>CADENAS DE RODILLOS</b>                              |                                                                                                    |                                                              |                                                                                                    |  |  |
|---------------------------------------------------------|----------------------------------------------------------------------------------------------------|--------------------------------------------------------------|----------------------------------------------------------------------------------------------------|--|--|
| Procedimiento                                           | Descripción                                                                                                    | Variables de<br>entrada                                      | Variables de salida                                                                                                    |  |  |
| Selección del<br>número de dientes                      | Se determinan los números de dientes de<br>las ruedas, los cuales son recomendados<br>generalmente y su principal criterio de<br>selección es la razón de transmisión.                                                                                                    | $n_1$ , N, Z <sub>1</sub> , Z <sub>2</sub> , u <sub>12</sub> |                                                                                                    |  |  |
| Selección del paso<br>de la cadena                      | Se establece el paso de la cadena, el cual<br>puede ser cambiado a decisión del<br>usuario según el diseño.                                                                                                    | $n_1, Z_1$                                                   | t                                                                                                    |  |  |
| Determinación del<br>número de hileras y<br>fuerza útil | Se determina el número de hileras de<br>cadenas y la fuerza útil de estas. Para<br>esto se selecciona una cadena en función<br>del paso y se establecen las condiciones<br>que caracterizan el régimen de trabajo.<br>Luego se introduce la presión admisible<br>en las articulaciones que está en función<br>del paso de la cadena. | N, $n_1$ , $Z_1$ , [p], t,<br>ISO, A                         | i, F                                                                                                    |  |  |
| Parámetros<br>geométricos<br>fundamentales              | Se determinan los parámetros<br>fundamentales de la transmisión. Los<br>eslabones deben ser redondeados a un<br>número par próximo por el usuario                                                                                                    | $Z_1, Z_2, t$                                                | $a_{w\_min}, a_w, y, L$                                                                                                    |  |  |
| Duración de la<br>cadena                                | Se determina el índice de duración de la<br>cadena el cual debe cumplir con los<br>requisitos recomendados                                                                                                    | $Z_1, Z_2, t, a_w, V, F,$<br>A, $m_r$ , $K_e$                | H                                                                                                    |  |  |
| Cálculo geométrico<br>de las ruedas<br>dentadas         | Se determinan las dimensiones<br>fundamentales de las ruedas de las<br>cadenas y no es necesario introducir<br>ninguna variable puesto que los<br>parámetros están almacenados y se<br>definieron al seleccionar la cadena.                                                                                                    |                                                              | $d_{(1,2)}, d_{f(1,2)}, da_{max(1,2)},$<br>da <sub>min(1,2)</sub> , ha <sub>max(1,2)</sub> ,<br>$ha_{\min(1,2)}$ , $re_{\max(1,2)}$ , $re_{\min(1,2)}$<br>, $\Pi_{\max(1,2)}$ , $\Pi_{\min(1,2)}$ ,<br>$\alpha_{\max(1,2)}, \alpha_{\min(1,2)}$ |  |  |

*Tabla 3. Pasos fundamentales para el diseño de transmisión por cadenas de rodillos.* 

#### 2 - Ejecución del software

Para acceder el software solo es necesario ejecutar la aplicación *DISTRANS.exe*

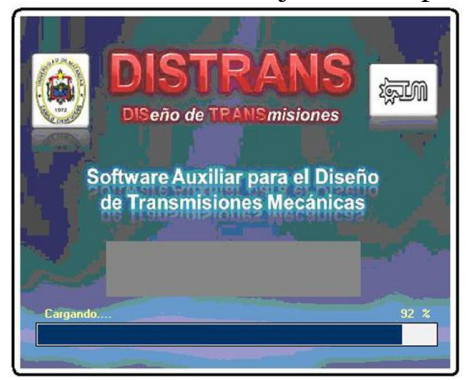

*Figura 1. Ventana de presentación del software.*

software.

Una vez ejecutado el programa se muestra una ventana con instrucciones, las cuales deben ser respetadas por el usuario para evitar un mal funcionamiento del

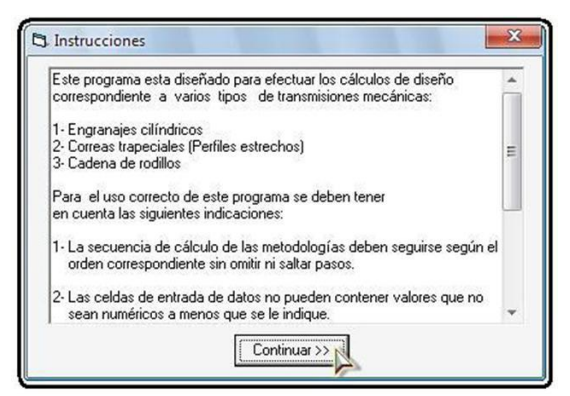

*Figura 2. Instrucciones del software.*

*Instrucciones:*

- 1- La secuencia de cálculo de las metodologías deben seguirse según el orden correspondiente sin omitir ni saltar pasos.
- 2- Las celdas de entrada de datos no pueden contener valores que no sean numéricos a menos que se le indique. Los valores con decimales estarán definidos con " . " y no con " , "
- 3- Se recomienda para la utilización del programa tener una resolución de pantalla de 1024x768.
- 4- El programa no se moverá de la posición inicial, por lo que para acceder a otro debe usar Alt + Tab y para minimizar Win + D
- 5- Al acceder a cualquiera de las metodologías de cálculos se deshabilita la barra de herramientas, por lo que se recomienda acceder a los documentos y herramientas antes de proceder con el cálculo

Interfaz de trabajo

La interfaz de trabajo de DISTRANS es muy sencilla y cuenta con dos partes fundamentales: Barra de menú y espacio de trabajo.

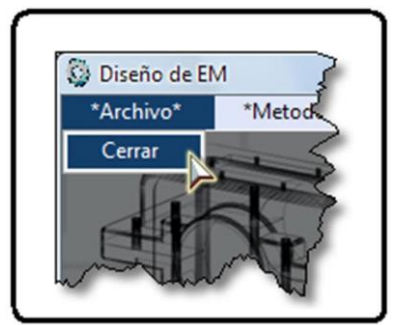

*Figura 3. Barra de menú archivo.*

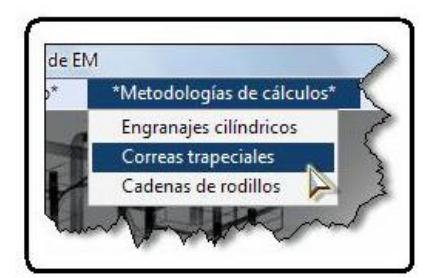

*Figura 4. Metodologías de cálculo.*

*Archivo* – Nos brinda una forma de salir del programa

En la barra de menú podemos encontrar varios menús entre los que se encuentran:

*Metodologías de Cálculos* – Garantiza el acceso a las diferentes propuestas de cálculo que se encuentran programadas con el fin de ejecutar los cálculos correspondientes a las mismas.

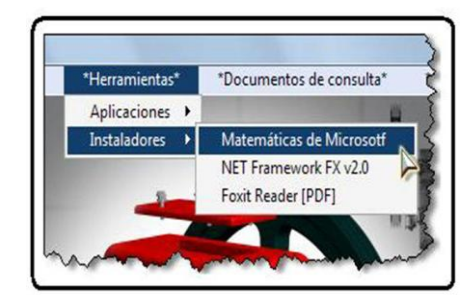

 *Figura 5. Herramientas.*

*Herramientas-* Desde este menú podemos acceder a las aplicaciones o a instaladores. Son herramientas para facilitar el trabajo con el programa, entre las cuales se encuentran: Convertidor de unidades, Matemáticas de Microsoft, Interpolador, *Foxit Reader,* etc.

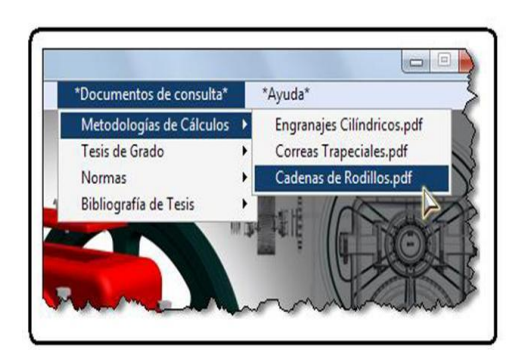

 *Figura 6. Documentos de consulta.*

*Documentos de consulta* – A partir de este menú se brinda una amplia bibliografía relacionada con los diseños programados y otros temas relacionados. Entre estos documentos podremos encontrar: normas, tesis de grados, metodologías de cálculo y otros materiales de interés. Es válido aclarar que toda la bibliografía esta en PDF (Portable Document Format).

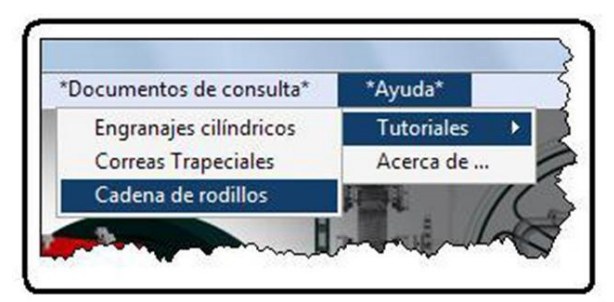

 *Figura 7. Ayuda.*

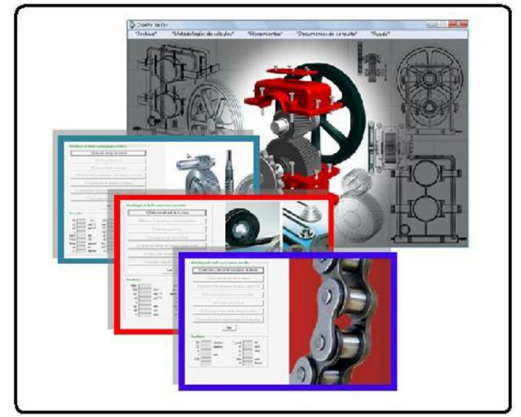

*Figura 8. Espacio de trabajo.*

*Ayuda* – Proporciona información acerca del programa y brida tutoriales para efectuar los cálculos y procedimientos para los que está concebido este programa

*Espacio de trabajo* - En espacio de trabajo es un área bajo la barra de menú que se utiliza para mostrar los formularios correspondientes a las propuestas metodológicas programadas.

Para efectuar los cálculos referentes al diseño deseado, se debe seleccionar en el menú "Metodologías de cálculos" la opción adecuada y en el espacio de trabajo aparecerán un grupo de controles que corresponden a esta.

En el trabajo con la interfaz de las metodologías debemos tener presente que la secuencia a seguir está programada de modo tal que se vayan habilitando los controles en el orden requerido.

En estos formularios nos podremos encontrar diversos controles como se muestra en la figura 8.

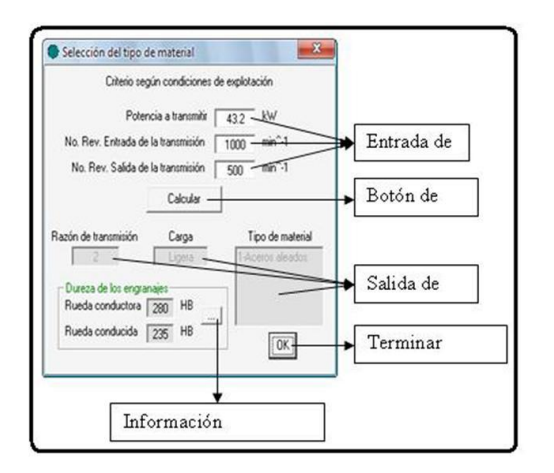

*Figura 9. Controles para introducir datos.*

Es importante aclarar que al introducir datos, los valores deben ser lógicos y coherentes ya que si agregáramos un texto en lugar de un valor numérico, afectará el funcionamiento del programa.

Para mayor información del funcionamiento y utilización de programa pueden consultarse en la ayuda del programa los tutoriales correspondientes.

#### 3 - Validación del software

Como se ha explicado con anterioridad el programa elaborado está concebido para realizar los cálculos correspondientes a las propuestas metodológicas de diseño. Para validar el software se propone realizar un diseño de cada tipo de transmisión programada y al mismo tiempo realizar los cálculos manuales, así como la toma de decisiones correspondientes. En la figura 9 se muestra la variante a desarrollar.

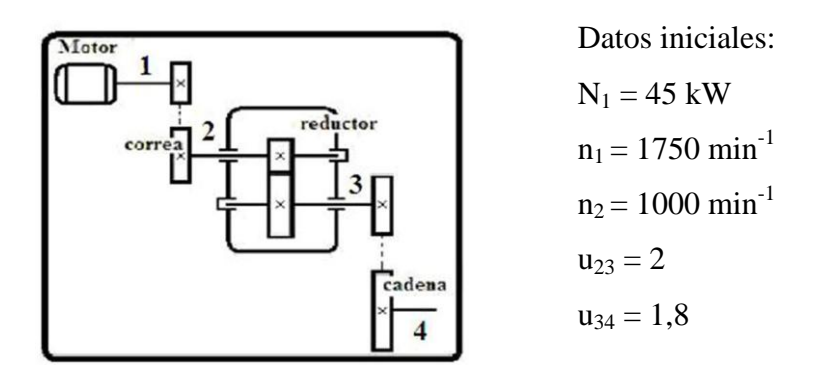

*Figura 10. Variante de accionamiento mecánico.*

A partir de los datos iniciales para poder diseñar el sistema reductor se hace necesario calcular los parámetros cinemáticos fundamentales de las transmisiones.

*Razón de transmisión*  $u_{12} = 1,75$   $u_{23} = 2$   $u_{34} = 1,8$ *Revoluciones en los árboles*  $n_1 = 1750$  min<sup>-1</sup>  $n_2 = 1000$  min<sup>-1</sup>  $n_3 = 500$  min<sup>-1</sup>  $n_4 = 277,78$  min<sup>-1</sup>

Momentos torsores en cada árbol.

$$
\eta_{\text{conca}} = 0.96
$$
\n
$$
\eta_{\text{engcil}} = 0.98
$$
\n
$$
\eta_{\text{cadena}} = 0.93
$$
\nSeleccionadas a partir de tablas predeterminadas

$$
Mt_1 = 245,55 \text{ N} \cdot m \qquad Mt_2 = 412,52 \text{ N} \cdot m \qquad Mt_3 = 808,54 \text{ N} \cdot m \qquad Mt_4 = 1353,5 \text{ N} \cdot m
$$

Potential en los árboles.  
N<sub>1</sub> = 45 kW 
$$
N_2 = 43,2 kW
$$
  $N_3 = 42,33 kW$   $N_4 = 39,37 kW$ 

Una vez determinados los parámetros cinemáticos de las diferentes etapas del sistema reductor se procede con el diseño de las transmisiones por separadas.

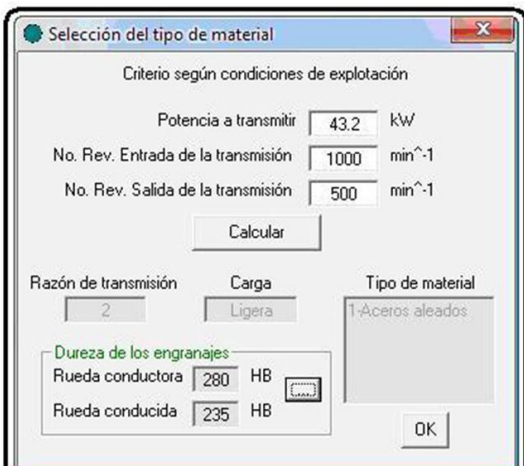

 *Figura 11. Selección tipo de material.* 

# 2- Dimensionado Previo

El diseño en cuestión considera que los engranajes serán de dientes helicoidales

$$
rac{\text{Datos:}}{\beta = 10^{\circ}}
$$
  
K<sub>a</sub> = 43 MPa  
M<sup>2</sup> Ω

 $\Psi_{ba} = 0.5$ : Dientes con durezas HB < 350

 $K_A = 1$ : Tanto la máquina motriz como la movida tendrán un régimen de trabajo uniforme

ESQ = 6: Disposición simétrica de las ruedas respecto a los apoyos

T = 20000 horas: Recomendación según Dobrovolski  $SH_1 = SH_2 = 1,2$ : Dientes rectificados d < 800 mm

Para HB < 350  $K_{\beta} = 1,094$  $N_{\text{HE1}} = 12 \cdot 10^8$  $N_{\text{HE2}} = 6.10^8$ 

Para  $200 \leq HB \leq 560$  $N_{\text{Hb1}} = 91,49.10^3$  $N_{Hb2} = 58,57 \cdot 10^3$ 

 $N_{HE(1,2)}$  >  $N_{Hb(1,2)}$  Luego  $K_{HL} = 1$ 

$$
\sigma_{H \text{ lim1}} = 630 \text{ MPa} \qquad \sigma_{H \text{ lim2}} = 540 \text{ MPa}
$$
\n
$$
[\sigma_{H1}] = 525 \text{ MPa} \qquad [\sigma_{H2}] = 450 \text{ MPa}
$$

Para el cálculo de la distancia entre centros preliminar se tiene en cuenta la tensión admisible a contacto de menor valor para garantizar la resistencia de ambos engranajes

 $\left[\sigma_{\text{H}}\right]$ =450 MPa

$$
A_w^t = K_a \cdot (u_{1,2} + 1) \cdot \sqrt[3]{\frac{Mt_{in} \cdot K_A \cdot K_\beta}{\Psi_{ba} \cdot u_{1,2} \cdot \left[\sigma_H^{meror}\right]^2}} = 168,5 \, mm
$$

Normalizando según serie I:  $A_w^{n} = 200$  mm  $m = 0.02 \cdot A_w^{n} = 4$  mm

#### **Engranajes cilíndricos**

1- Selección del material

Para la selección del material a emplear en los engranajes se pueden utilizar varios criterios.

En el caso nuestro se seleccionará el acero 5140 para ambos engranajes y las durezas serán HB<sub>1</sub> = 280 y HB<sub>2</sub> = 235

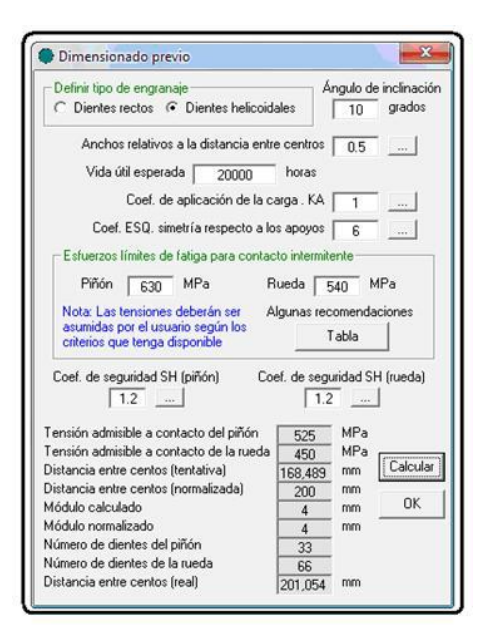

 $m^n = 4$  mm  $c_{\Sigma} = \frac{2 \cdot A_w^{n}}{m} \cdot \cos \beta = 98,48$ *m*  $Z_{\rm x} = \frac{2 \cdot A_{\rm x}}{r}$  $Z_1 \approx 33$  *dientes*  $Z_2$  = 66 *dientes A<sup>w</sup>* 201,05 *mm*

*Figura 12. Dimensionado previo.*

3- Corrección de los engranajes Datos:  $\alpha = 20^{\circ}$ ha<sup>\*</sup> = 1  $\angle$  La mayoría de las normas recomiendan estos valores  $c^* = 0.25$ 

A partir de la corrección sumaria se aplica una de las recomendaciones expuestas en la propuesta metodológica con el fin de determinar los coeficientes de corrección para los engranajes. En nuestro caso aplicaremos una corrección angular de modo parcial, por lo que solo se corregirá la rueda debido a que  $0.5 \le X_{\Sigma} \le 0$ .

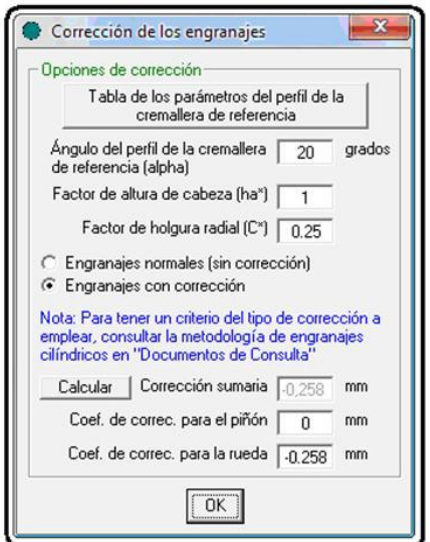

*Figura 13. Corrección de engranajes.*

$$
\alpha_{t} = \tan^{-1} \left( \frac{\tan \alpha}{\cos \beta} \right) = 20.28^{\circ}
$$
  
\n
$$
inv\alpha_{t} = 0.0156
$$
  
\n
$$
\alpha_{tw} = 19.45^{\circ}
$$
  
\n
$$
inv\alpha_{tw} = 0.0137
$$
  
\n
$$
X_{\Sigma} = -0.2584 \text{ mm}
$$
  
\n
$$
X_{1} = 0
$$
  
\n
$$
X_{2} = X_{\Sigma} = -0.2584 \text{ mm}
$$

**4**- Parámetros de los engranajes y velocidad circunferencial

Es importante señalar que según los coeficientes de corrección establecidos anteriormente al piñón debe considerársele como un engranaje normal (sin corrección), y a la rueda como un engranaje corregido.

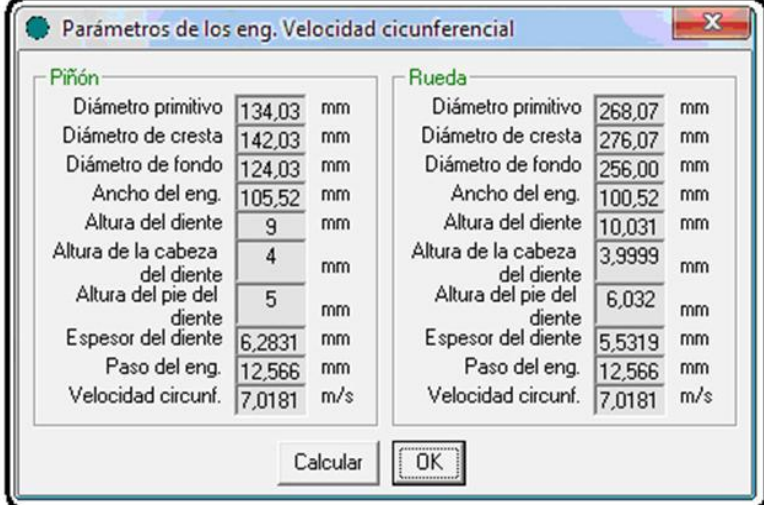

*Figura 14. Parámetros geométricos de los engranajes.* 

5- Comprobación de resistencia a esfuerzos de contacto superficial

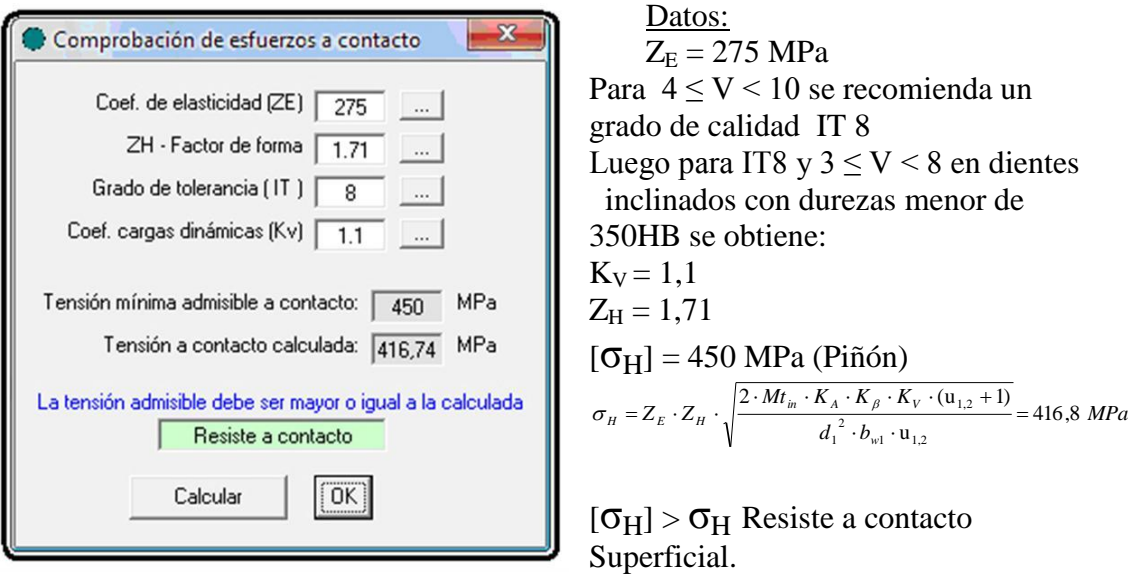

*Figura 15. Comprobación a contacto.*

6- Comprobación de resistencia a esfuerzos de flexión. Datos:  $Mt_2 = 808,54$  N·m: Determinado en el cálculo cinemático  $σ<sub>Film1</sub> = 600 MPa$  $σ<sub>Film2</sub> = 500 MPa$ :  $S_{F1} = S_{F2} = 1,5$ : Según norma AGMA 21 – C95 para una probabilidad de 0,01% de ocurrir el fallo.  $K_{FC1} = K_{FC2} = 1$ 

 $d_1^2 \cdot b_{w1} \cdot u_{1,2}$ 

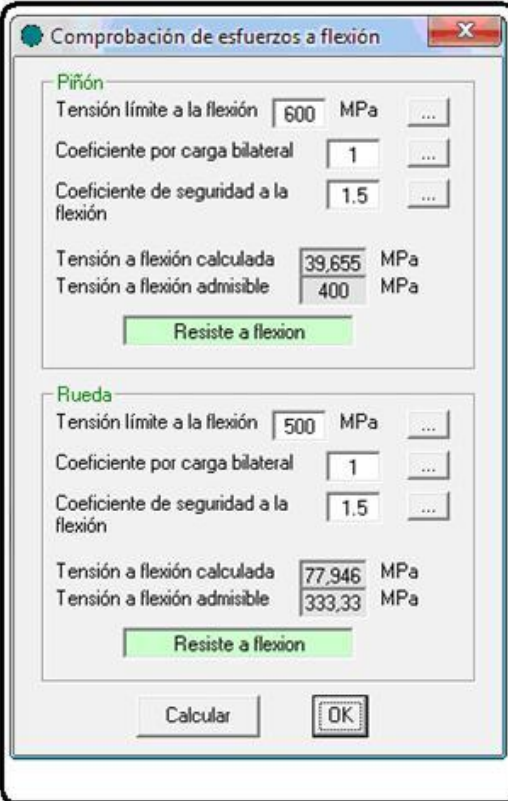

 *Figura 16.Comprobación a flexión.*

**Piñón:**  $Z_{\nu1} = 34.55$  $K=1$   $K_H=1$  $Y_{\beta} = 0,928$  $Y_{f1} = 2,434$  $\frac{2 \cdot Mt_1}{\frac{1}{1} \cdot b_{w1} \cdot m^n} \cdot K_A \cdot K_\beta \cdot K_V \cdot Y_{f1} \cdot Y_\beta = 39{,}64$  $X_1 = \frac{2 \pi m_1}{d_1 \cdot b_{w1} \cdot m^n} \cdot K_A \cdot K_\beta \cdot K_V \cdot Y_{f1} \cdot Y_\beta = 39,64 Mpa$ *Mt*  $Y_{F1} = \frac{2}{d_1 \cdot b_{w1} \cdot m^n} \cdot K_A \cdot K_\beta \cdot K_V \cdot Y_{f1} \cdot Y_\beta =$  $\sigma_{F1} = \frac{2 \cdot Mt_1}{l-l_1 - l_2 - n} \cdot K_A \cdot K_\beta \cdot K_V \cdot Y_{f1} \cdot Y_\beta$  $[\sigma_{F_1}] = 400 \; MPa$  $\left[\sigma_{F1}\right]$  >  $\sigma_{F1}$ : Resiste a flexión **Rueda:**  $Z_{v2} = 69,10$  $Y_{f2} = 2,325$  $\sigma_{F2} = 77,91 Mpa$ 

 $[\sigma_{F_2}]$  = 333,33 *MPa*  $\left[\sigma_{F2}\right]$  >  $\sigma_{F2}$ : Resiste a flexión

6- Fuerzas generadas en los engranajes.

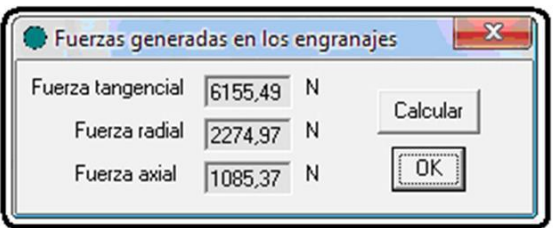

 *Figura 17. Fuerzas en los engranajes.*

$$
F_T = 6155,36 \text{ N}
$$
  
\n
$$
F_r = 2274,93 \text{ N}
$$
  
\n
$$
F_a = 1085,37 \text{ N}
$$

#### Correas trapeciales 1- Selección del perfil de la correa.

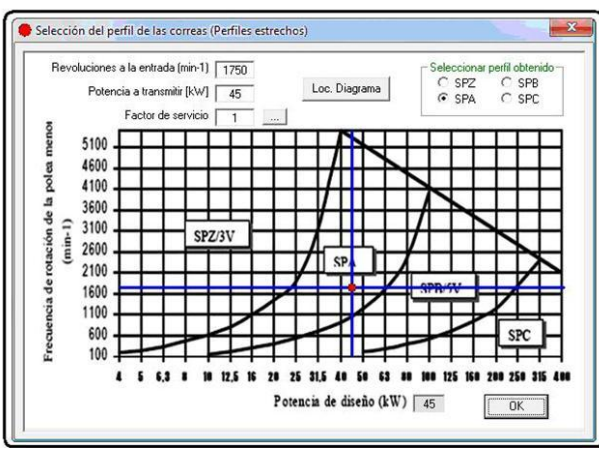

Datos:  $n_1 = 1750$  min<sup>-1</sup>  $N_E = 45$  kW: Motor  $fs = 1$  $N_D = N_E \cdot f_s = 45$  kW Perfil = SPA: Según nomograma

*Figura 18. Selección perfil correa.*

2- Diámetro de las poleas y velocidad periférica

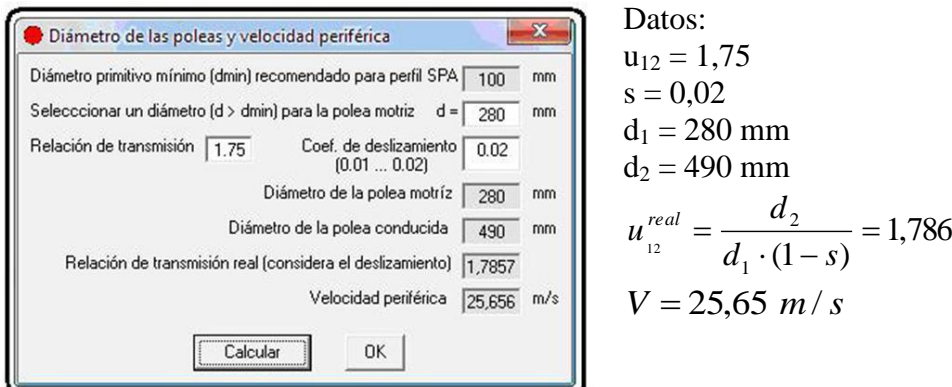

*Figura 19. Diámetro de las poleas.*

3- Cálculos geométricos

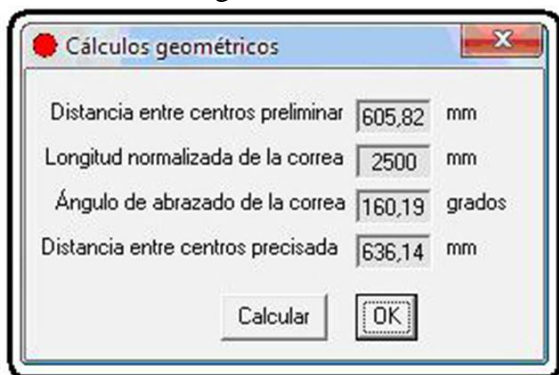

 *Figura 20. Cálculos geométricos.*

$$
A_w^t = 1.5 \cdot \frac{d_2}{\sqrt[3]{u_{12}^{\text{real}}}} = 605.8 \text{ mm}
$$
  
\n
$$
A_{w_{\text{min}}} = 539 \text{ mm} \qquad A_{w_{\text{max}}} = 1540 \text{ mm}
$$
  
\n
$$
A_{w_{\text{min}}} \le A_w^t \le A_{w_{\text{max}}} : \text{Cumple con la norm}
$$
  
\n
$$
\text{norma DIN 7753}
$$
  
\n
$$
L = 2439.31 \text{ mm}
$$
  
\n
$$
L_n = 2500 : \text{Según ISO 4184} - 1992
$$
  
\n
$$
\Delta L = 60.69 \text{ mm}
$$
  
\n
$$
A_w = A_w^t + \left| \frac{\Delta L}{2} \right| = 636.14 \text{ mm}
$$
  
\n
$$
\alpha = 180 - \left[ \frac{(d_2 - d_1)}{A_w} \cdot 60 \right] = 160.19^\circ
$$

4- Comprobación de ciclos a flexión

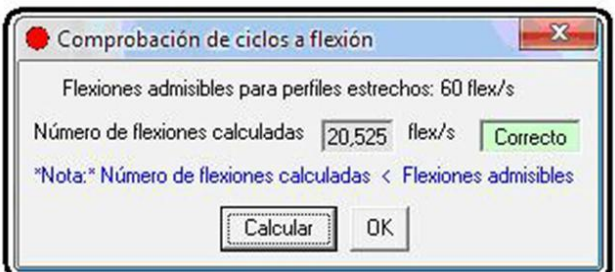

$$
[i_f] = 60 \text{ flex/s c} = 2
$$
  
\n
$$
i_f = 1000 \cdot c \cdot \frac{V}{L_n} = 20,52 \text{ flex/s}
$$
  
\n
$$
i_F \leq [i_F] : \text{Resiste a los ciclos por}
$$
  
\nflexión ("Correcto")

 *Figura 21. Comprobación de ciclos a flexión.*

5- Cálculo del número de correas y tensado inicial.

De acuerdo al perfil de la correa: L<sub>o</sub> = 2500 mm  $\rho = 0.12$  kg/m k<sub>1</sub> = 0,06474 Número de correas y tensado inicial  $k_2 = 2{,}852$   $k_3 = 1{,}342.10^{-8}$  $C_{L} = \frac{1}{2} \left| \frac{L}{2} \right|$  $L = \sqrt[6]{\frac{L_n}{L_o}}$  $=\frac{6}{2} \frac{L_n}{L_n} = 1$ Factor de tensado (0.02...2.5) *o* Calcular  $C_a = 0.95$ Número de correas  $z = \frac{N_E \cdot f}{\sqrt{N_E \cdot f}}$  $=\frac{N_{E} \cdot N_{E} \cdot N$  $=\frac{45}{15.23}$  $45 - 1$  $\frac{E^{-1}S}{S} = \frac{43.1}{152.8885} = 3.116$  $3.116 \approx 4$ correas 0K  $\cdot C_{\alpha}$ .  $0.95 [N_t]$   $C_\alpha$   $C$  $15,20.0,95.1$  $t \cdot \mathbf{C}_{\alpha} \cdot \mathbf{C}_{\alpha}$  $\alpha$ Tensado inicial 390  $Ft = 2.3$  $S_0 = 500 \cdot \left( \frac{Ft - C_a}{C_a} \right) \cdot \frac{N_D}{z \cdot V} + \rho \cdot V^2 =$  $=500 \cdot \left(\frac{Ft-C_a}{\sigma}\right) \cdot \frac{N_D}{\sigma} + \rho$  $\lambda$ *N*  $v_0 = 500 \cdot \left( \frac{P}{C_a} \right) \cdot \frac{N_b}{z \cdot V} + \rho \cdot V^2 = 390,58N$  $\overline{\phantom{a}}$  $\alpha$ *C*  $\overline{\phantom{0}}$ Ι α

 *Figura 22. Número de correas.*

6- Fuerzas sobre los árboles de las poleas:

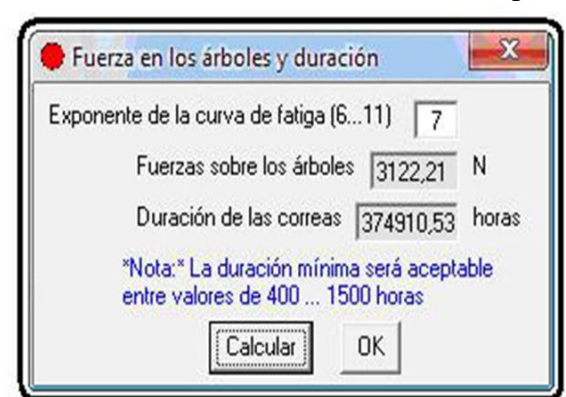

*Figura 23. Fuerza en los árboles.*

**Datos**  $m = 7$ En función del perfil (SPA) :  $T_F = 858$  N  $C_b = 2105$  $P = 2 \cdot S_0 \cdot z = 3124,64 N$  $T_{FC} = \rho \cdot V^2 = 78,95 \text{ N}$ *m* 1,5

$$
H = 1477 \cdot \frac{L_n^{1.5}}{V} \cdot \left[ \frac{T_F^m}{T_1^m + T_2^m} \right] = 37408112 \text{ horas}
$$

Perfil de las poleas NC ISO 4183  $\epsilon$ £ Perfil: SPA  $\mathscr{I}[\mathbf{t}]\mathbf{A}$  $B = \sqrt{63}$  mm  $\circ$  $\mathcal{I}$ taB Vd  $Wd = \boxed{11}$  mm  $\boxed{A}$ grados  $aloha =$  $\boxed{38}$  $\sqrt{15}$  mm  $\overline{9}$  mm ା∞  $b = \sqrt{2.75}$  mm  $h = \sqrt{8.7}$  mm  $\, {\bf B}$ [Calcular]  $0K$ 

 *Figura 24. Perfil de la correa.*

### Cadenas de rodillos 1- Selección del número de dientes

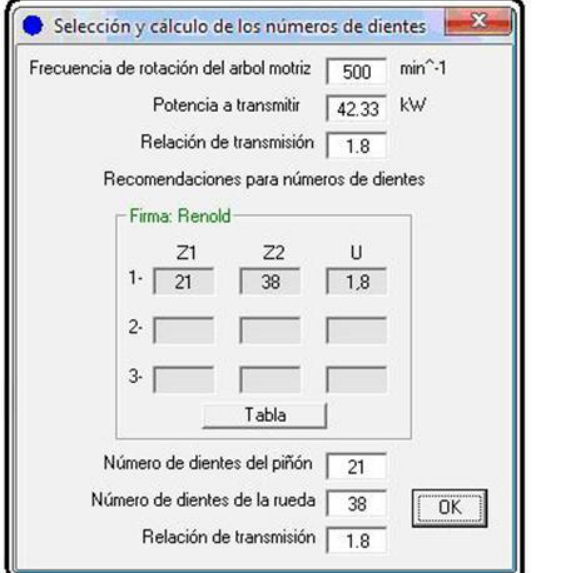

*Figura 25. Número de dientes de las ruedas.*

2- Selección del paso de la cadena.

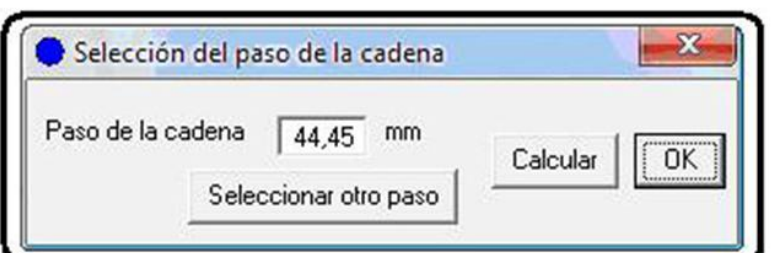

Para  $n_1 = 500 \text{ min}^{-1}$  $n_{limit} = 600 \text{ min}^{-1}$  $t = 44,45$  mm

### *Figura 26. Paso de la cadena.*

Datos:  $u_{34} = 1,8$  $N = 42,33$  kW  $n_1 = 500$  min<sup>-1</sup> Para  $u_{34} = 1,8$  $Z_1 = 21$  dientes  $Z_2$  = 38 dientes

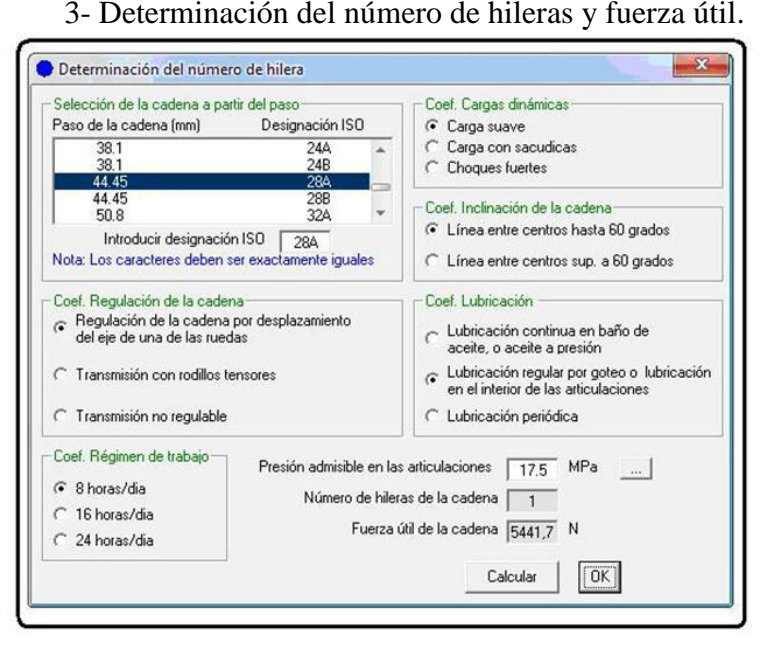

*Figura 27. Número de hileras de la cadena.*

Designación ISO: 28A. Área :  $A = 470$  mm<sup>2</sup>  $[p] = 17,5 \text{ MPa}$ 

Determinando coeficiente de distribución de carga:  $K_d = K_h = K_r = K_l = K_{reg} = 1$  $K_e = 1$ 

$$
V = \frac{z_1 \cdot t \cdot n_1}{6 \cdot 10^4} = 7{,}779 \, m/s
$$
\n
$$
F = \frac{1000 \cdot N}{V} = 5441{,}57 \, N
$$
\n
$$
m_r = \frac{F}{A \cdot [p]} \cdot K_e = 0{,}662
$$

m<sup>r</sup> < 1 : Se utiliza una sola hilera de cadena.  $i = 1$ 

4- Parámetros geométricos fundamentales.

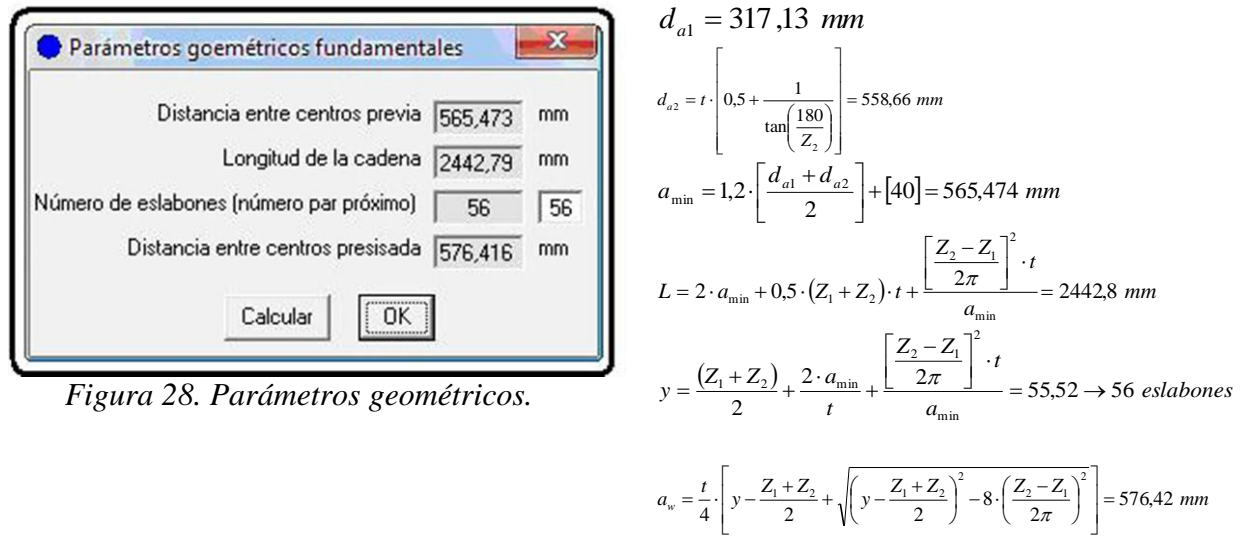

5- Duración de la cadena.

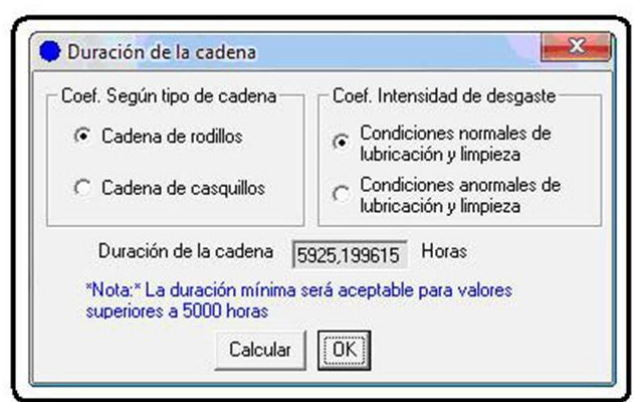

 $\Delta t = 3$ : Constante en el programa  $K_c = 1,2$ : Cadena de rodillos  $K_i = 1$ : Condiciones normales de lubricación y limpieza

*Figura 29. Duración de la cadena.*

6- Cálculo geométrico de las ruedas dentadas

Los cálculos geométricos se realizarán solo para el piñón a efectos de la validación del programa, pero pueden determinarse también los de la rueda a partir de su selección en el software.

$$
\frac{\text{Datos:}}{d_r} = 25,4
$$
\n
$$
d_i = \frac{t}{\text{sen}\left(\frac{180}{Z_1}\right)} = 298,237 \text{ mm}
$$
\n
$$
d_{f_1} = \frac{t}{Z_1} = 298,237 \text{ mm}
$$
\n
$$
d_{\text{max1}} = d_1 + 1,25 \cdot t - d_r = 328,4 \text{ mm}
$$
\n
$$
d_{\text{min1}} = d_1 + t \cdot \left(1 - \frac{1,6}{Z_1}\right) - d_r = 313,9 \text{ mm}
$$
\n
$$
h_{\text{max1}} = 0,625 \cdot t - 0,5 \cdot d_r + \frac{0,8 \cdot t}{Z_1} = 16,77 \text{ mm}
$$
\n
$$
h_{\text{min1}} = 0,5 \cdot \left(t - d_r\right) = 9,52 \text{ mm}
$$
\n
$$
r e_{\text{max1}} = 0,12 \cdot d_1 \cdot \left(Z_1 + 2\right) = 823,13 \text{ mm}
$$
\n
$$
r e_{\text{min1,2}} = 0,008 \cdot d_1 \cdot \left(Z_1^2 + 180\right) = 1481,64 \text{ mm}
$$
\n
$$
r i_{\text{max1}} = 0,505 \cdot d_1 + 0,069 \cdot \sqrt[3]{d_r} = 150,81 \text{ mm}
$$
\n
$$
r i_{\text{min1}} = 0,505 \cdot d_r = 12,83 \text{ mm}
$$
\n
$$
\alpha_{\text{max1}} = 140 - \left(\frac{90}{Z_1}\right) = 135,71^{\circ}
$$
\n
$$
\alpha_{\text{min1}} = 120 - \left(\frac{90}{Z_1}\right) = 115,71^{\circ}
$$

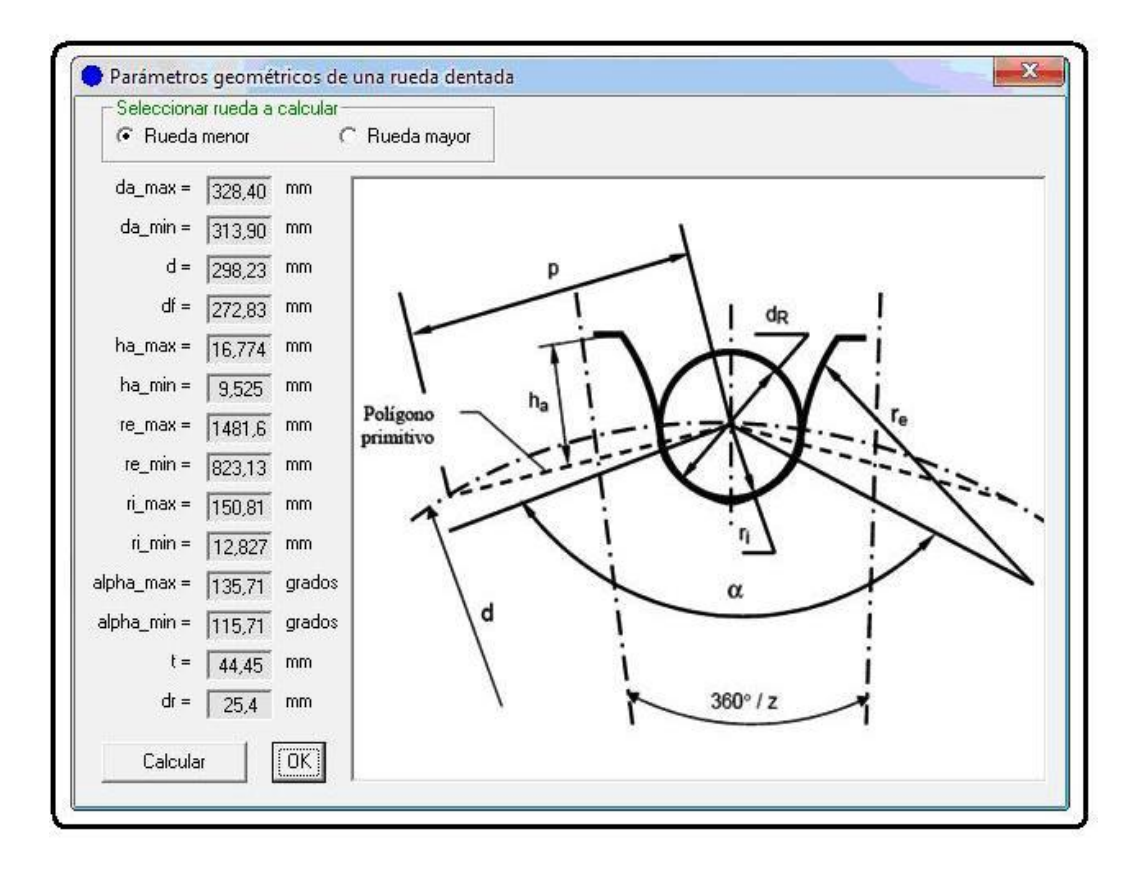

 *Figura 30. Parámetros geométricos de la rueda dentada.*

#### Conclusiones.

Empleando Visual Basic 6.0 se ha logrado implementar un software capaz de ejecutar las propuestas metodológicas antes explicadas, facilitando la interacción del usuario con el programa gracias al apoyo visual que se garantiza. El software *DISTRANS* simplifica la actividad de diseño permitiendo cambiar parámetros del mismo en cualquier punto de estas metodologías y recalcular los resultados con mucha facilidad, además el programa desarrollado brinda una recopilación bibliográfica de temas referidos a estos tipos de diseños y otros temas relacionados, garantizando una gestión rápida y eficiente de la información.

Referencias.

[1] Álvarez, C.; Alarcón, J. *Diseño de una gama de reductores de engranajes helicoidales y ejes paralelos*. Scientia Et Technica. Universidad Tecnológica de Pereira Colombia 2006. Consultado en mayo 12, 2011 en:

[http://redalyc.uaemex.mx/src/inicio/ArtPdfRed.jsp?iCve=84911652041.](http://redalyc.uaemex.mx/src/inicio/ArtPdfRed.jsp?iCve=84911652041)

- [2] Álvarez, J.; Gregori, S.; Rivero, G.; González, R. Elementos de Máquinas. Manual Complementario pp. 371
- [3] Atlas de Diseño de Elementos de Máquinas. Editorial Pueblo y Educación, 1976 pp.202
- [4] Avallone, E.A.; Baumeister, *T. MARKS' Standard Handbook for Mechanicals Engineers. Section 8. Machine Elements*. 1997. pp. 216
- [5] Carrión, P. *Análisis de vibraciones en una reductora industrial*. Madrid, Leganés Diciembre 2009 pp.85
- [6] Castro, F. (2010). Tesis en Opción al Grado de Ingeniero Mecánico. *Implementación de variantes para el diseño de reductor de velocidad*. UMCC. Matanzas Cuba. pp.101
- [7] Dobrovolski, V. Elementos de Máquinas. Edit. MIR. 1976 ó 1980. pp.584
- [8] García de Jalón, J.; Rodríguez, J. I.; Brazález, A. *Aprenda Visual Basic 6.0 como si estuviera en primero*. Universidad de Navarra. San Sebastián, agosto 1999 pp. 104
- [9] González, G. R. Generalidades sobre reductores de velocidad con engranajes. ISPJAE, Ciudad Habana. Cuba Diciembre 2000 pp. 15
- [10] González, G. R. Transmisión de Potencia por cadena de rodillos, explotación, selección y diseño. Ciudad Habana, Cuba. Enero 2001 pp. 48
- [11] González, G. R. Apuntes sobre nociones del diseño de transmisiones mecánicas. ISPJAE, Ciudad Habana. Cuba Diciembre 2007 pp. 26
- [12] González, G. R. Calculo de engranajes cilíndricos ISPJAE, Ciudad Habana. Cuba 2001 pp. 65
- [13] Mott, R. Diseño de elementos de máquinas. Vol. II y III. La Habana, 2010. pp. 872
- [14] NC ISO 4183:2008. Transmisiones por correa correas clásicas y estrechas poleas ranuradas (sistema basado en ancho de referencia). Ciudad de la Habana, Cuba. Octubre 2008. pp.9
- [15] Norton, R. L. Diseño de Maquinaria. Síntesis y Análisis de Máquinas y Mecanismos. Vol. I y II. Edit. Félix Varela. La Habana 2009
- [16] Oberg, E.; Jones, F. Manual universal de la técnica mecánica. Tomo I y II. Edición revolucionaria. La Habana 1968.
- [17] Programación con Visual Basic 6 (2000). : © Grupo EIDOS. pp. 815. Disponible en: [http://www.LaLibreriaDigital.com](http://www.lalibreriadigital.com/)
- [18] Reshetov, D. Elementos de Máquinas. Edit. Pueblo y Educación. 1985
- [19] Shigley, J. E; Mischke, C. R. *Diseño en Ingeniería Mecánica*. Edición 5. México, septiembre 1990. pp. 871

### ANEXOS.

#### Nomenclatura general

a<sub>w</sub><sup>n</sup>: Distancia entre centros normalizada a<sub>w</sub><sup>t</sup>: Distancia entre centros tentativa  $a_{w,min}$ : Distancia entre centros mínima aw\_max: Distancia entre centros máxima aw: Distancia entre centros precisada (real) A: Área resistiva de la cadena  $b_{w(1,2)}$ : Ancho de los engranajes c\*: Factor de holgura radial c: Número de poleas en la transmisión C<sub>L</sub>: Factor por corrección en longitud C α: Factor por ángulo de contacto  $C_b$ : Coef. de flexión d: Diámetro de referencia o primitivo d<sub>f</sub>: Diámetro de fondo da: Diámetro de cresta dr: Diámetro de rodillos damax(1,2): Diámetro de cresta máximo damin(1,2): Diámetro de cresta mínimo ESQ: Coef. de simetría de los engranajes respecto a los apoyos  $F_T$ : Fuerza tangencial Fa: Fuerza axial Fr: Fuerza radial f<sub>s</sub>: Factor de servicio F: Fuerza útil de la cadena HB1: Dureza del piñón HB2: Dureza de la rueda ha\*: Factor de altura de cabeza h: Altura del diente ha: Altura de la cabeza del diente hamax: Altura máxima desde el polígono primitivo hamin: Altura mínima desde el polígono primitivo h<sub>f</sub>: Altura del pie del diente H: Duración de las transmisiones flexibles [if]: Número de flexiones por segundo admisibles para la correa i<sub>f</sub>: Número de flexiones por segundo calculadas i: Número de hileras de cadenas ISO: Designación de la cadena según ISO 606 Ka: Coef. referido al tipo de dientes (engranajes) Ka: Coef. de la longitud de la cadena (cadenas) KA: Coef. de aplicación de la carga Kβ: Coef. de concentración de la carga KV: Coef. de cargas dinámicas. Kα: Coef. implícito en el factor de forma KH: Coef. implícito en el factor de forma  $K_{FC(1,2)}$ : Coef. por carga bilateral  $k_1, k_2, k_3, k_4$ : Factores empíricos para determinar potencia nominal transmisible

ku: Factor por razón de transmisión K<sub>d</sub>: Coef. de carga dinámica Kh: Coef. por inclinación de la cadena Kreg: Coef. para la regulación de la cadena K<sub>1</sub>: Coef. del carácter de la lubricación Kr: Coef. para el régimen de trabajo Ke: Coef. de explotación K<sub>c</sub>: Coef. según tipo de cadena Ki: Coef. de intensidad de desgaste L: Longitud del elemento flexible Ln: Longitud normalizada de la correa Lo: Longitud de ensayo m: Módulo calculado (engranajes) m: Exponente de la curva de fatiga (correas) m n : Módulo normalizado  $Mt_{(1,2)} = Mt_{in}$ : Momento torsor en la entrada y en la salida de la transmisión respectivamente mr: Coef. distribución de carga  $N_1 = N_E = N$ : Potencia de entrada a la transmisión  $N_D$ : Potencia de diseño  $n_1$ : Revoluciones en la entrada de la transmisión n2: Revoluciones en la salida de la transmisión  $N<sub>HE(1,2)</sub>$ : Número de ciclos reales de los engranajes NHb(1,2): Número de ciclos básicos de los engranajes  $N<sub>HL(1,2)</sub>: Coef. de longevidad de los engranajes$ n': Factor que considera el número de revoluciones  $[N_t]$ : Potencia nominal transmisible n<sub>max</sub>: Número de revoluciones máxima según criterio de selección n<sub>limit</sub>: Número de revoluciones límite según criterio de selección P: Paso del engranaje Perfil: Perfil de la correa P: Fuerza sobre los arboles de las poleas [p]: Presión admisible en las articulaciones remax(1,2): Radio de flanco máximo  $re<sub>min(1,2)</sub>$ : Radio de flanco mínimo  $\Gamma_{\text{max}(1,2)}$ : Radio máximo de asiento del rodillo  $r_{\text{min}(1,2)}$ : Radio mínimo de asiento del rodillo  $SH_{(1,2)}$ : Coef. de seguridad a contacto para los engranajes Sn: Espesor normal del diente en el cilindro de referencia  $S_{F(1,2)}$ : Coeficiente de seguridad a la fractura s: Coef. deslizamiento de la correa So: Tensado inicial TC: Tipo de carga TM: Tipo de material recomendado T: Tiempo de vida esperado (engranaje)  $T_F$ : Tensión límite a la fatiga  $T_{FC}$ : Tensión por fuerza centrífuga  $T_{flex(1,2)}$ : Tensión por flexión en las correas T(1,2): Tensión en las correas t: Paso de la cadena

 $u_{12}$ <sup>real</sup>: Razón de transmisión considerando eficiencia

V<sub>E</sub>: Velocidad empírica

V: Velocidad periférica

XΣ: Corrección sumaria

X1: Coef. de corrección del piñón

X2: Coef. de corrección de la rueda

x: Exponente en la expresión del factor  $k_{\text{u}}$ 

Yβ: Factor por inclinación del diente

 $Y_f$ : Factor de forma

y: Número de eslabones

Z1: Número de dientes del piñón

Z<sub>2</sub>: Número de dientes de la rueda

 $Z_{\Sigma}$ : Número resultante de dientes

 $Z<sub>E</sub>: Factor de elasticidad$ 

 $Z_H$ : Factor de forma

 $Z_v$ : Número virtual de dientes

z: Número de correas

α: Ángulo del perfil de la cremallera de referencia (engranajes)

α: Ángulo de abrazado de la correa (correas)

 $\alpha_t$ : Ángulo del perfil de referencia de la cremallera básica en el plano transversal.

 $\alpha_{tw}$ : Ángulo de engranaje en el plano transversal

 $\alpha_{\text{max}(1,2)}$ : Ángulo máximo de asiento del rodillo

 $\alpha_{\min(1,2)}$ : Ángulo mínimo de asiento del rodillo

β: Ángulo de inclinación del diente [grados]

Δt: Por ciento de alargamiento con respecto a su longitud nominal

ρ: Masa lineal de la correa (kg/m)

 $σ<sub>Hlim(1,2)</sub>$ : Tensión límite a contacto de los engranajes

 $[\sigma_{H(1,2)}]$ : Tensión admisible a contacto de los engranajes

σH: Tensión a contacto calculada

 $\sigma_{\text{Flim}(1,2)}$ : Tensión límite de fatiga para una flexión intermitente

σ<sub>F</sub>: Tensión a flexión calculada

 $[\sigma_{F(1,2)}]$ : Tensión admisible a la flexión

Ψba: Anchos relativos a la distancia entre centros